# Algorithms

#### ROBERT SEDGEWICK | KEVIN WAYNE

# 1.4 ANALYSIS OF ALGORITHMS

introduction see precept 1
running time (experimental analysis)
running time (mathematical models)
order-of-growth classifications

memory usage

https://algs4.cs.princeton.edu

Robert Sedgewick | Kevin Wayne

Algor

Last updated on 9/16/19 6:33 PM 🔪

# 1.4 ANALYSIS OF ALGORITHMS

running time (experimental analysis)

running time (mathematical models)

order-of-growth classifications

# introduction

memory usage

# Algorithms

Robert Sedgewick | Kevin Wayne

https://algs4.cs.princeton.edu

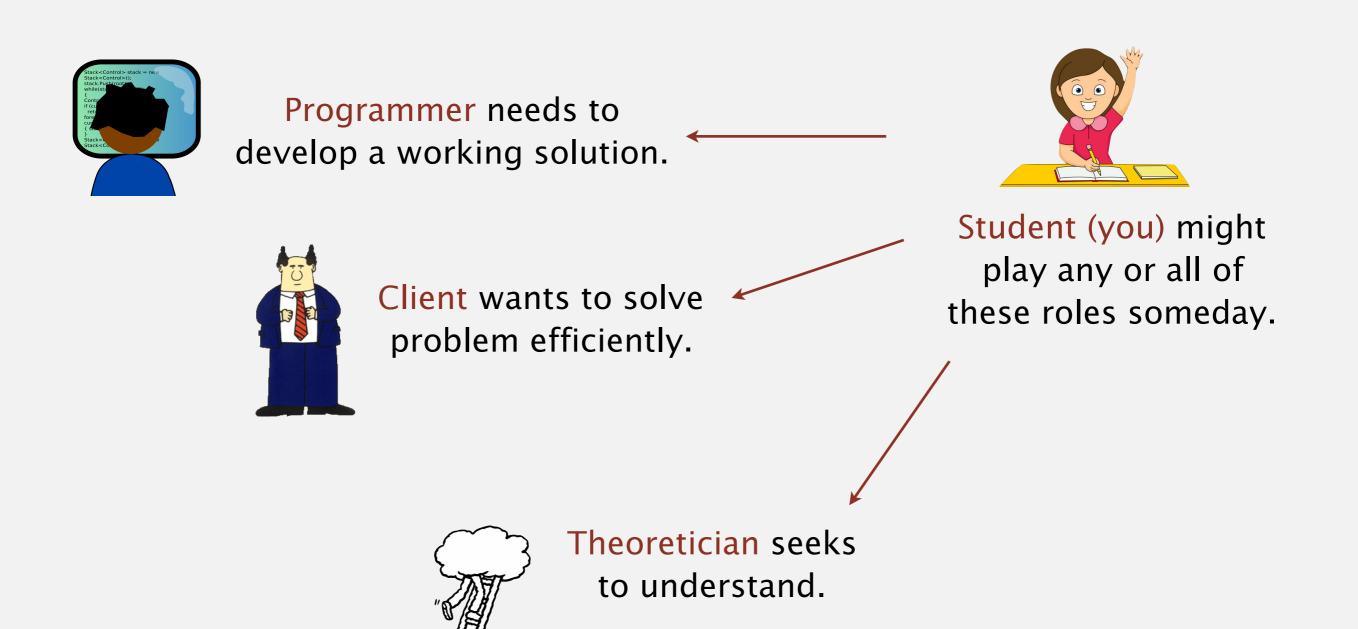

### Running time

"As soon as an Analytical Engine exists, it will necessarily guide the future course of the science. Whenever any result is sought by its aid, the question will then arise—By what course of calculation can these results be arrived at by the machine in the shortest time?" — Charles Babbage (1864)

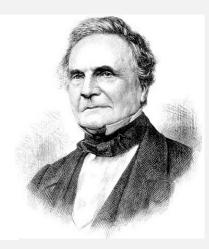

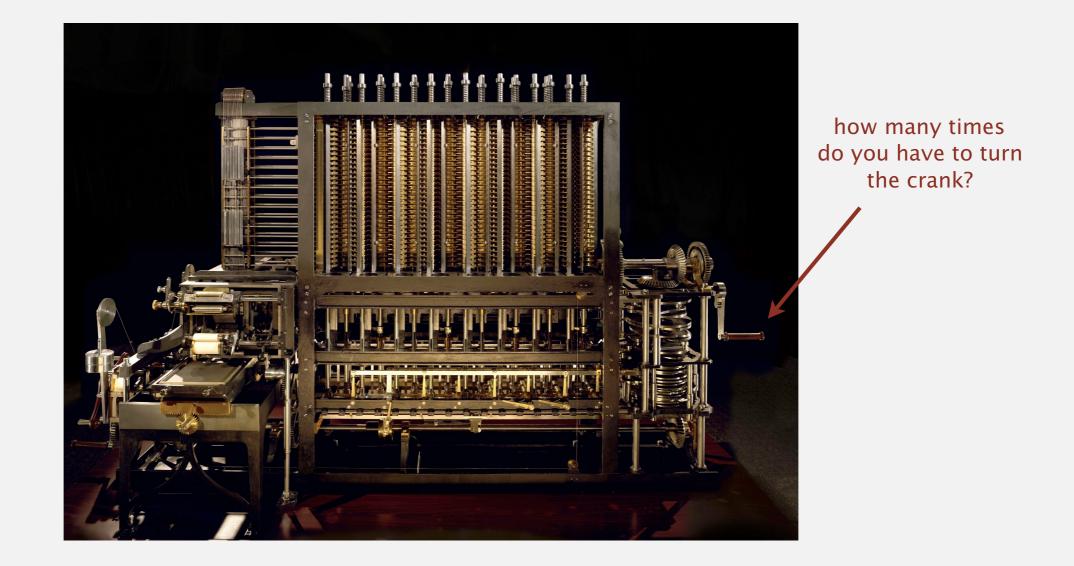

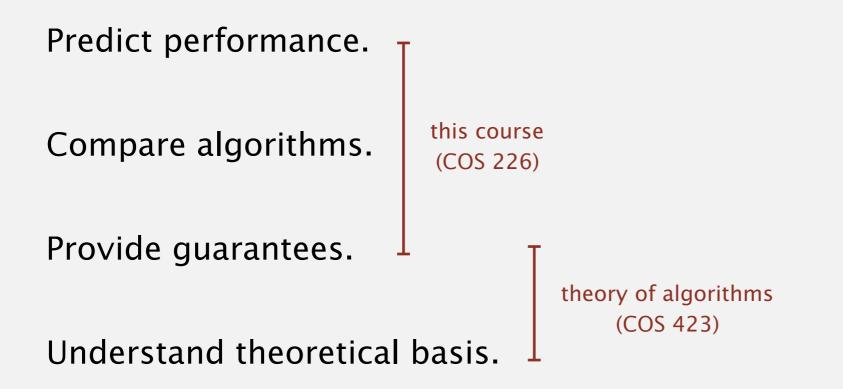

Primary practical reason: avoid performance bugs.

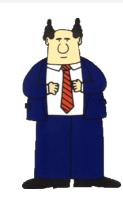

client gets poor performance because programmer did not understand performance characteristics

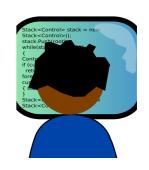

#### N-body simulation.

- Simulate gravitational interactions among *n* bodies.
- Applications: cosmology, fluid dynamics, semiconductors, ...
- Brute force:  $n^2$  steps.
- Barnes–Hut algorithm:  $n \log n$  steps, enables new research.

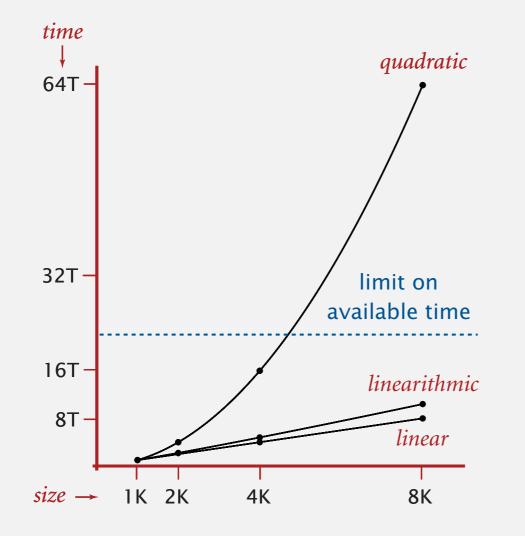

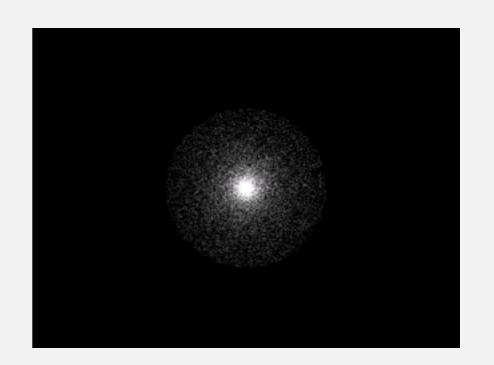

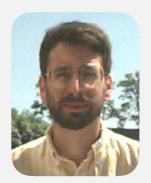

Andrew Appel PU '81

# The challenge

Q. Will my program be able to solve a large practical input?

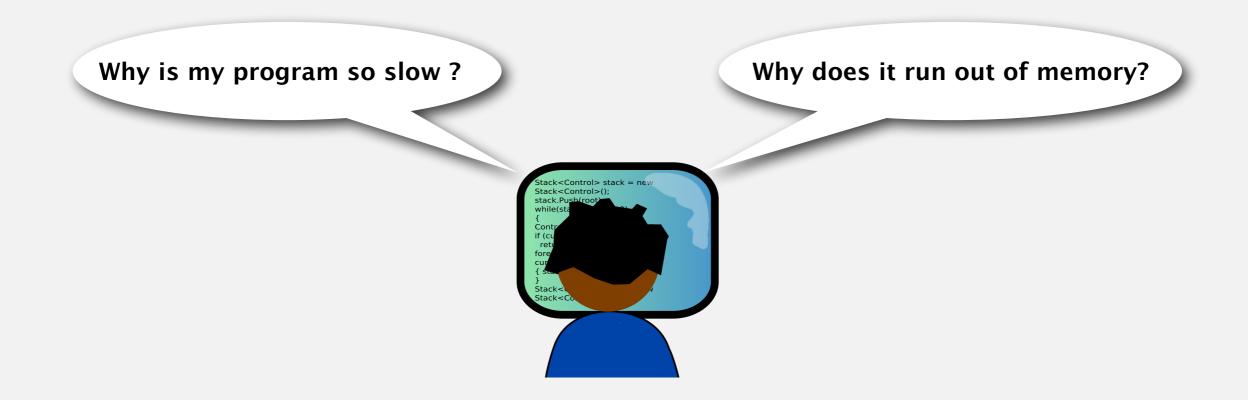

#### Our approach. Combination of experiments and mathematical modeling.

# 1.4 ANALYSIS OF ALGORITHMS

# running time (experimental analysis)

running time (mathematical models)

order-of-growth classifications

introduction

memory usage

# Algorithms

Robert Sedgewick | Kevin Wayne

https://algs4.cs.princeton.edu

**3-SUM.** Given *n* distinct integers, how many triples sum to exactly zero?

|                    | 8ints.txt          |  |  |
|--------------------|--------------------|--|--|
| 8<br>30 -40        | -20 -10 40 0 10 5  |  |  |
| % <b>java</b><br>4 | ThreeSum &ints.txt |  |  |

|   | a[i] | a[j] | a[k] | sum |
|---|------|------|------|-----|
| 1 | 30   | -40  | 10   | 0   |
| 2 | 30   | -20  | -10  | 0   |
| 3 | -40  | 40   | 0    | 0   |
| 4 | -10  | 0    | 10   | 0   |

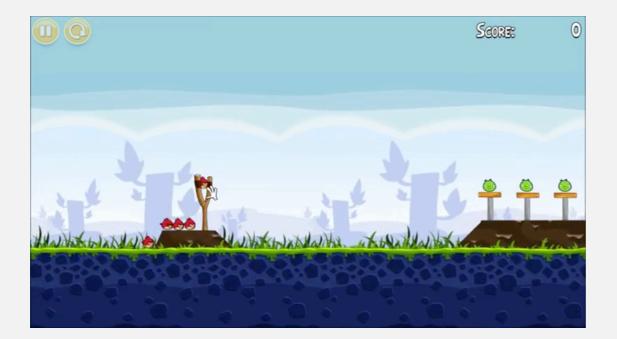

**Context.** Related to problems in computational geometry.

```
public class ThreeSum
{
   public static int count(int[] a)
   {
      int n = a.length;
      int count = 0;
      for (int i = 0; i < n; i++)
                                                         check each triple
         for (int j = i+1; j < n; j++)
             for (int k = j+1; k < n; k++)
                                                         for simplicity, ignore
                if (a[i] + a[j] + a[k] == 0)
                                                         integer overflow
                   count++;
      return count;
   }
   public static void main(String[] args)
   {
      In in = new In(args[0]);
      int[] a = in.readAllInts();
      StdOut.println(count(a));
   }
}
```

### Measuring the running time

- **Q.** How to time a program?
- A. Manual.

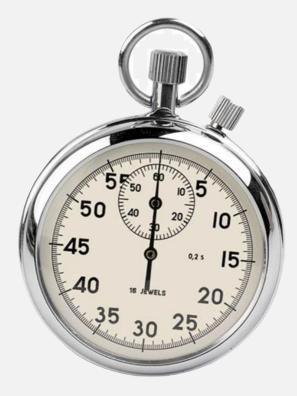

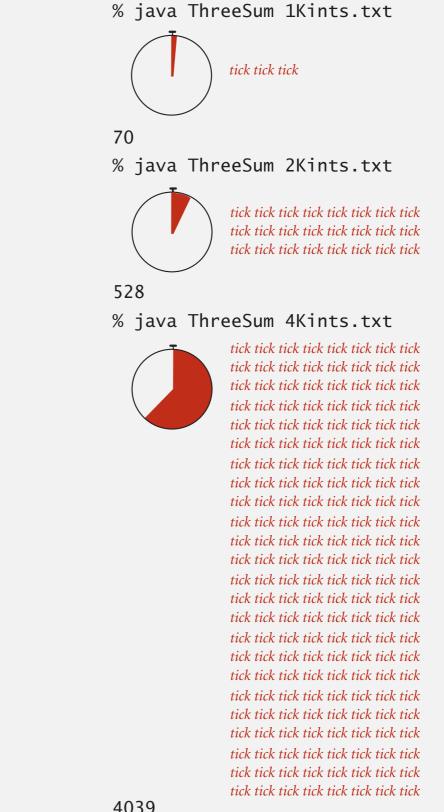

### Measuring the running time

- **Q.** How to time a program?
- A. Automatic.

| public class Stopwatch                 | (part of algs4.jar)              |
|----------------------------------------|----------------------------------|
| <pre>public Stopwatch()</pre>          | create a new stopwatch           |
| <pre>public double elapsedTime()</pre> | time since creation (in seconds) |

#### client code

```
public static void main(String[] args)
{
    In in = new In(args[0]);
    int[] a = in.readAllInts();
    Stopwatch stopwatch = new Stopwatch();
    StdOut.println(ThreeSum.count(a));
    double time = stopwatch.elapsedTime();
    StdOut.println("elapsed time = " + time);
}
```

Run the program for various input sizes and measure running time.

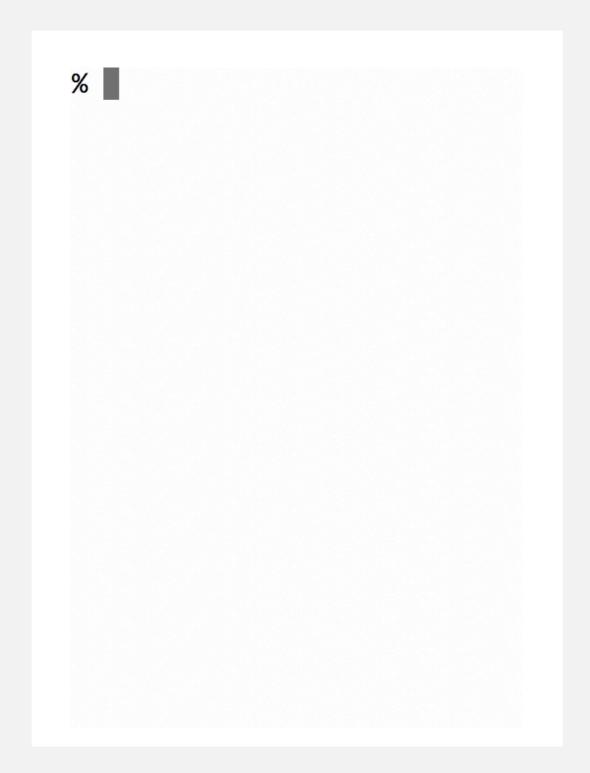

Run the program for various input sizes and measure running time.

| n      | time (seconds) † |
|--------|------------------|
| 250    | 0                |
| 500    | 0                |
| 1,000  | 0.1              |
| 2,000  | 0.8              |
| 4,000  | 6.4              |
| 8,000  | 51.1             |
| 16,000 | ?                |

† on a 2.8GHz Intel PU-226 with 64GB DDR E3 memory and 32MB L3 cache; running Oracle Java 1.7.0\_45-b18 on Springdale Linux v. 6.5 Standard plot. Plot running time T(n) vs. input size n.

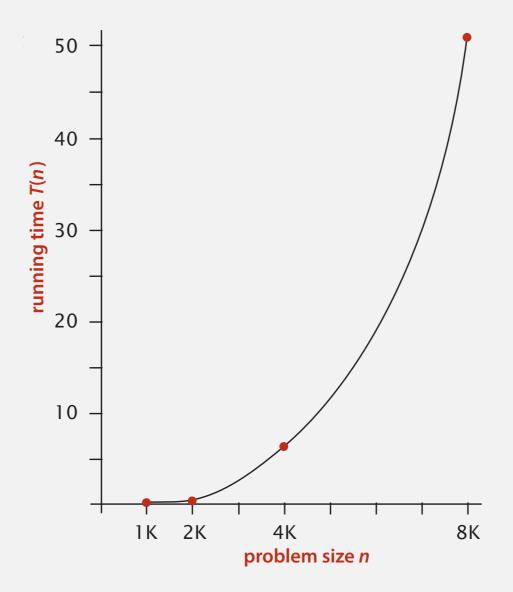

Hypothesis (power law).  $T(n) = a n^{b}$ .

**Questions.** How to validate hypothesis? How to estimate *a* and *b*?

Log–log plot. Plot running time T(n) vs. input size *n* using log–log scale.

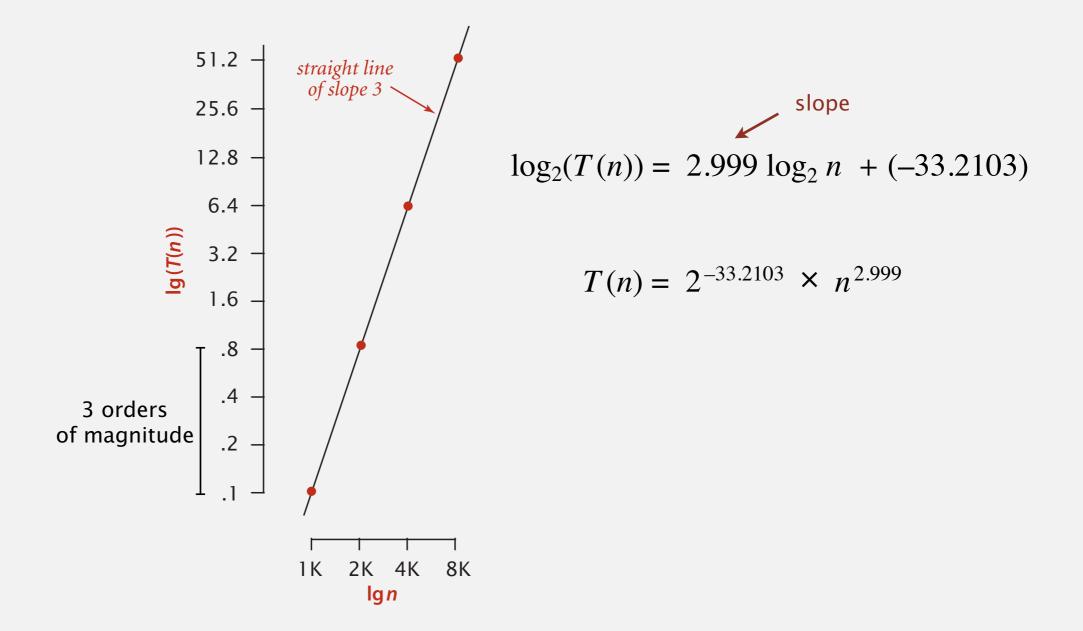

Regression. Fit straight line through data points. Hypothesis. The running time is about  $1.006 \times 10^{-10} \times n^{2.999}$  seconds. Hypothesis. The running time is about  $1.006 \times 10^{-10} \times n^{2.999}$  seconds.

"order of growth" of running time is about  $n^3$  [stay tuned]

Predictions.

- 51.0 seconds for *n* = 8,000.
- 408.1 seconds for *n* = 16,000.

#### Observations.

| n      | time (seconds) † |
|--------|------------------|
| 8,000  | 51.1             |
| 8,000  | 51               |
| 8,000  | 51.1             |
| 16,000 | 410.8            |

validates hypothesis!

**Doubling hypothesis.** Quick way to estimate *b* in a power-law relationship.

Run program, doubling the size of the input.

| n     | time (seconds) † | ratio | lg ratio |
|-------|------------------|-------|----------|
| 250   | 0                |       | _        |
| 500   | 0                | 4.8   | 2.3      |
| 1,000 | 0.1              | 6.9   | 2.8      |
| 2,000 | 0.8              | 7.7   | 2.9      |
| 4,000 | 6.4              | 8     | 3        |
| 8,000 | 51.1             | 8     | 3        |
|       |                  |       |          |

seems to converge to a constant  $b \approx 3$ 

Hypothesis. Running time is about  $a n^b$  with  $b = \log_2$  ratio. Caveat. Cannot identify logarithmic factors with doubling hypothesis. **Doubling hypothesis.** Quick way to estimate *b* in a power-law relationship.

- **Q.** How to estimate *a* (assuming we know *b*)?
- A. Run the program (for a sufficient large value of *n*) and solve for *a*.

| n     | time (seconds) † |
|-------|------------------|
| 8,000 | 51.1             |
| 8,000 | 51               |
| 8,000 | 51.1             |

Hypothesis. Running time is about  $0.998 \times 10^{-10} \times n^3$  seconds.

almost identical hypothesis to one obtained via regression

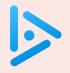

#### Estimate the running time to solve a problem of size n = 96,000.

| Α. | 39 seconds                                        | n      | time (seconds) |
|----|---------------------------------------------------|--------|----------------|
| B. | 52 seconds                                        | 1,000  | 0.02           |
| C. | <ul><li>117 seconds</li><li>350 seconds</li></ul> | 2,000  | 0.05           |
|    |                                                   | 4,000  | 0.20           |
| D. |                                                   | 8,000  | 0.81           |
|    |                                                   | 16,000 | 3.25           |
|    |                                                   | 32,000 | 13.01          |

### System independent effects.

- Algorithm.
- Input data.

determines exponent *b* in power law *a* n<sup>b</sup>

#### System dependent effects.

- Hardware: CPU, memory, cache, ...
- Software: compiler, interpreter, garbage collector, ...
- System: operating system, network, other apps, ...

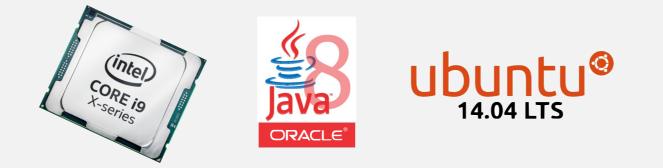

Bad news. Sometimes difficult to get precise measurements. Good news. Much easier and cheaper than other sciences. determines constant *a* in power law *a n*<sup>*b*</sup>

## An aside

Algorithmic experiments are virtually free by comparison with other sciences.

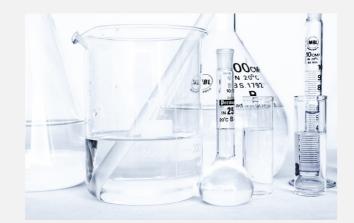

Chemistry (1 experiment)

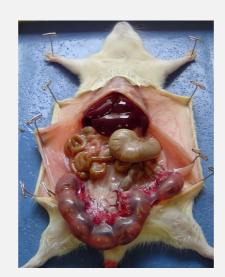

Biology (1 experiment)

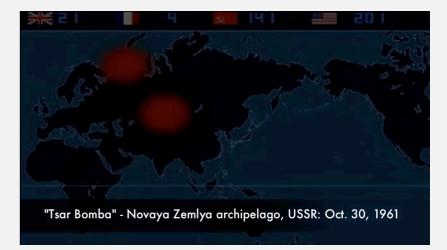

Physics (1 experiment)

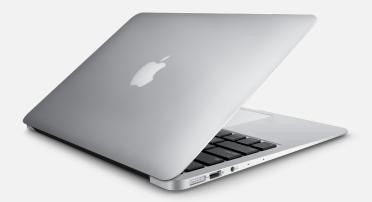

Computer Science (1 million experiments)

Bottom line. No excuse for not running experiments to understand costs.

# Scientific method applied to the analysis of algorithms

A framework for predicting performance and comparing algorithms.

#### Scientific method.

- Observe some feature of the natural world.
- Hypothesize a model that is consistent with the observations.
- Predict events using the hypothesis.
- Verify the predictions by making further observations.
- Validate by repeating until the hypothesis and observations agree.

#### Principles.

- Experiments must be reproducible.
- Hypotheses must be falsifiable.

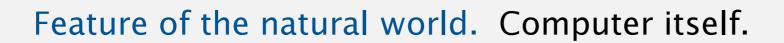

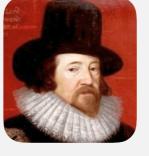

Francis Bacon

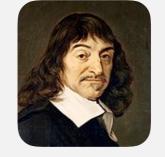

René Descartes

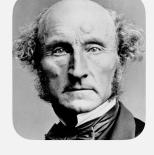

John Stuart Mills

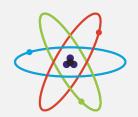

# 1.4 ANALYSIS OF ALGORITHMS

# introduction

memory usage

# running time (experimental analysis)

# Algorithms

running time (mathematical models)

order-of-growth classifications

Robert Sedgewick | Kevin Wayne

https://algs4.cs.princeton.edu

## Mathematical models for running time

Total running time: sum of cost × frequency for all operations.

- Need to analyze program to determine set of operations.
- Cost depends on machine, compiler.
- Frequency depends on algorithm, input data.

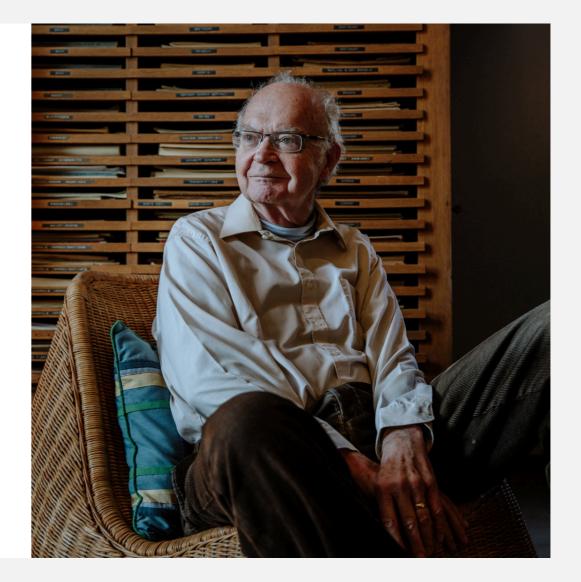

#### The New York Times

#### PROFILES IN SCIENCE

# The Yoda of Silicon Valley

Donald Knuth, master of algorithms, reflects on 50 years of his opus-in-progress, "The Art of Computer Programming."

| THE CLASSIC WORK          | THE CLASSIC WORK          | THE CLASSIC WORK          | THE CLASSIC WORK         |
|---------------------------|---------------------------|---------------------------|--------------------------|
| NEWLY UPDATED AND REVISED | NEWLY UPDATED AND REVISED | NEWLY UPDATED AND REVISED | EXTENDED AND REFINED     |
| The Art of                | The Art of                | The Art of                | The Art of               |
| Computer                  | Computer                  | Computer                  | Computer                 |
| Programming               | Programming               | Programming               | Programming              |
| VOLUME 1                  | VOLUME 2                  | VOLUME 3                  | VOLLME 4A                |
| Fundamental Algorithms    | Seminumerical Algorithms  | Sorting and Searching     | Combinatorial Algorithms |
| Third Edition             | Third Edition             | Second Edition            | Part 1                   |
| DONALD E. KNUTH           | DONALD E. KNUTH           | DONALD E. KNUTH           | DONALD E. KNUTH          |

**Q.** How many operations as a function of input size *n*?

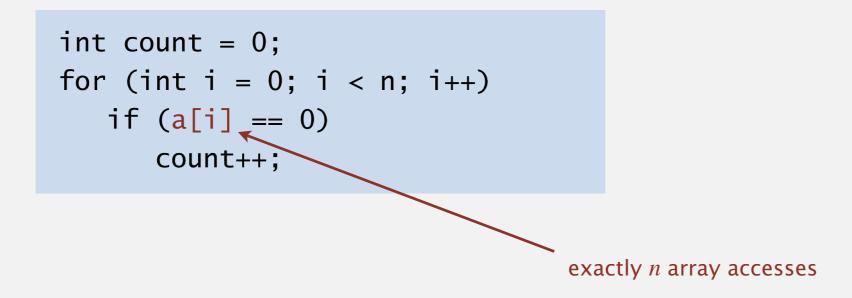

| operation            | cost (ns) † | frequency              |                                                                       |
|----------------------|-------------|------------------------|-----------------------------------------------------------------------|
| variable declaration | 2/5         | 2                      | in practice, depends on<br>caching, bounds checking,<br>(see COS 217) |
| assignment statement | 1/5         | 2                      |                                                                       |
| less than compare    | 1/5         | <i>n</i> + 1           |                                                                       |
| equal to compare     | 1/10        | n                      |                                                                       |
| array access         | 1/10        | n                      |                                                                       |
| increment            | 1/10        | <i>n</i> to 2 <i>n</i> |                                                                       |

† representative estimates (with some poetic license)

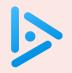

#### How many array accesses as a function of n?

- **A.**  $\frac{1}{2}n(n-1)$
- **B.** n(n-1)
- **C.**  $2 n^2$
- **D.** No idea.

#### Q. How many operations as a function of input size *n*?

int count = 0;  
for (int i = 0; i < n; i++)  
for (int j = i+1; j < n; j++)  
if (a[i] + a[j] == 0)  
count++;  
0+1+2+...+(n-1) = 
$$\frac{1}{2}n(n-1)$$
  
=  $\binom{n}{2}$   
variable declaration 2/5 n+2  
assignment statement 1/5 n+2  
less than compare 1/5 ½ (n+1) (n+2)  
equal to compare 1/10 ½ n (n-1)  
array access 1/10 n (n(n-1))  
increment 1/10 ½ n (n+1) to n<sup>2</sup>

## Simplification 1: cost model

Cost model. Use some basic operation as a proxy for running time.

int count = 0;  
for (int i = 0; i < n; i++)  
for (int j = i+1; j < n; j++)  
if (a[i] + a[j] == 0)  
count++;  
  
operation cost (ns) frequency  
ble declaration 
$$2/5$$
  $n+2$ 

| operation            | cost (ns) | frequency                        | (2)                                                               |
|----------------------|-----------|----------------------------------|-------------------------------------------------------------------|
| variable declaration | 2/5       | <i>n</i> + 2                     |                                                                   |
| assignment statement | 1/5       | <i>n</i> + 2                     |                                                                   |
| less than compare    | 1/5       | $\frac{1}{2}(n+1)(n+2)$          |                                                                   |
| equal to compare     | 1/10      | $\frac{1}{2} n (n-1)$            |                                                                   |
| array access         | 1/10      | n(n-1)                           | <pre>cost model = array accesses</pre>                            |
| increment            | 1/10      | $\frac{1}{2} n (n + 1)$ to $n^2$ | (we assume compiler/JVM do not optimize any array accesses away!) |

## Simplification 2: tilde notation

- Estimate running time (or memory) as a function of input size *n*.
- Ignore lower-order terms.

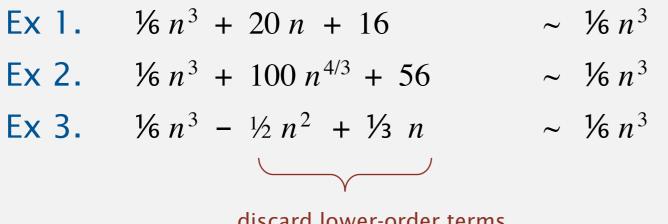

discard lower-order terms (e.g., n = 1,000: 166.67 million vs. 166.17 million)

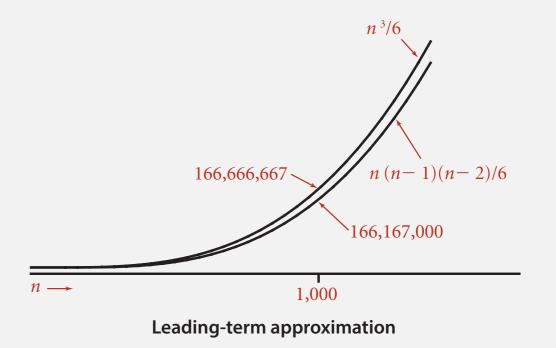

#### Rationale.

- When *n* is large, lower-order terms are negligible.
- When *n* is small, we don't care.

**Technical definition.** 
$$f(n) \sim g(n)$$
 means  $\lim_{n \to \infty} \frac{f(n)}{g(n)} = 1$ 

## Simplification 2: tilde notation

- Estimate running time (or memory) as a function of input size *n*.
- Ignore lower order terms.

| operation            | frequency                        | tilde notation                 |
|----------------------|----------------------------------|--------------------------------|
| variable declaration | <i>n</i> + 2                     | ~ <i>n</i>                     |
| assignment statement | <i>n</i> + 2                     | ~ <i>n</i>                     |
| less than compare    | $\frac{1}{2}(n+1)(n+2)$          | $\sim \frac{1}{2} n^2$         |
| equal to compare     | $\frac{1}{2} n (n-1)$            | $\sim \frac{1}{2} n^2$         |
| array access         | <i>n</i> ( <i>n</i> – 1)         | $\sim n^2$                     |
| increment            | $\frac{1}{2} n (n + 1)$ to $n^2$ | ~ $\frac{1}{2} n^2$ to ~ $n^2$ |

#### **Q.** Approximately how many array accesses as a function of input size *n*?

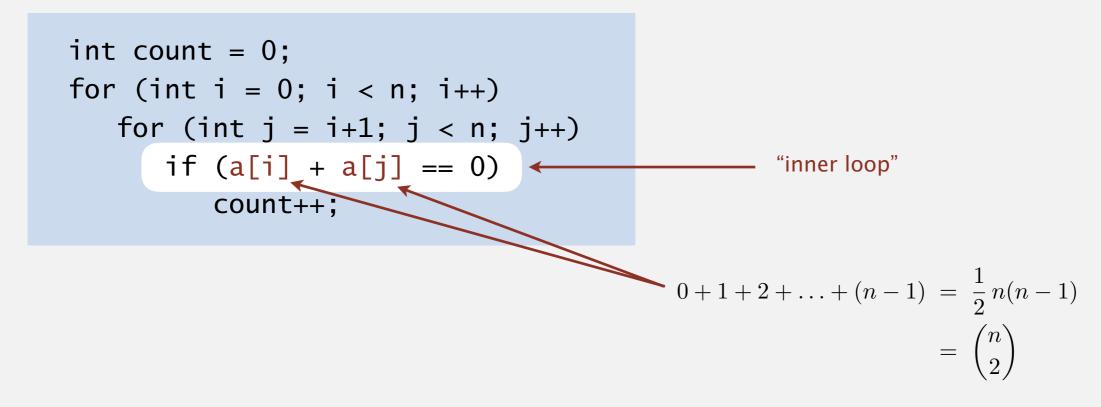

A. ~  $n^2$  array accesses.

#### **Q.** Approximately how many array accesses as a function of input size *n*?

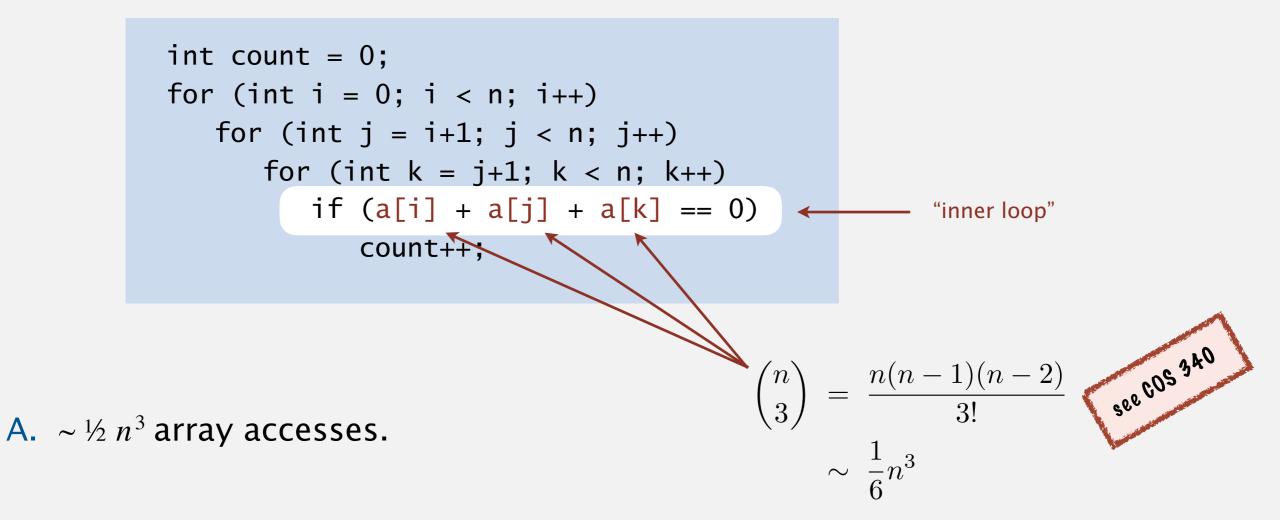

Bottom line. Use cost model and tilde notation to simplify counts.

- Q. How to estimate a discrete sum?
- A1. Take a discrete mathematics course (COS 340).

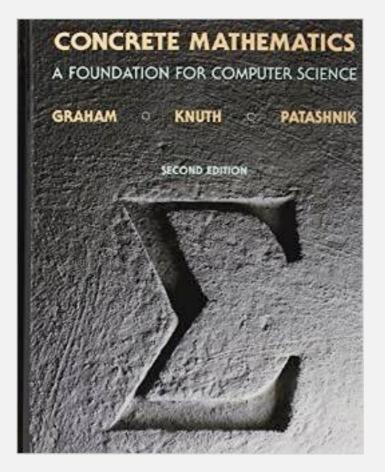

### Estimating a discrete sum

Q. How to estimate a discrete sum?

A2. Replace the sum with an integral; use calculus!

Ex 1. 
$$1+2+\ldots+n$$
.  
 $\sum_{i=1}^{n} i \sim \int_{x=1}^{n} x \, dx \sim \frac{1}{2} n^2$ 

Ex 2. 
$$1 + \frac{1}{2} + \frac{1}{3} + \dots + \frac{1}{n}$$
.  $\sum_{i=1}^{n} \frac{1}{i} \sim \int_{x=1}^{n} \frac{1}{x} dx \sim \ln n$ 

Ex 3. 3-sum triple loop.

$$\sum_{i=1}^{n} \sum_{j=i}^{n} \sum_{k=j}^{n} 1 \sim \int_{x=1}^{n} \int_{y=x}^{n} \int_{z=y}^{n} dz \, dy \, dx \sim \frac{1}{6} n^{3}$$

**Ex 4.**  $1 + \frac{1}{2} + \frac{1}{4} + \frac{1}{8} + \dots$ 

$$\int_{x=0}^{\infty} \left(\frac{1}{2}\right)^{x} dx = \frac{1}{\ln 2} \approx 1.4427$$

$$\sum_{i=0}^{\infty} \left(\frac{1}{2}\right)^{i} = 2$$
integral trick doesn't always work!

### Estimating a discrete sum

- Q. How to estimate a discrete sum?
- A3. Use Maple or Wolfram Alpha.

# WolframAlpha<sup>®</sup> computational knowledge engine.

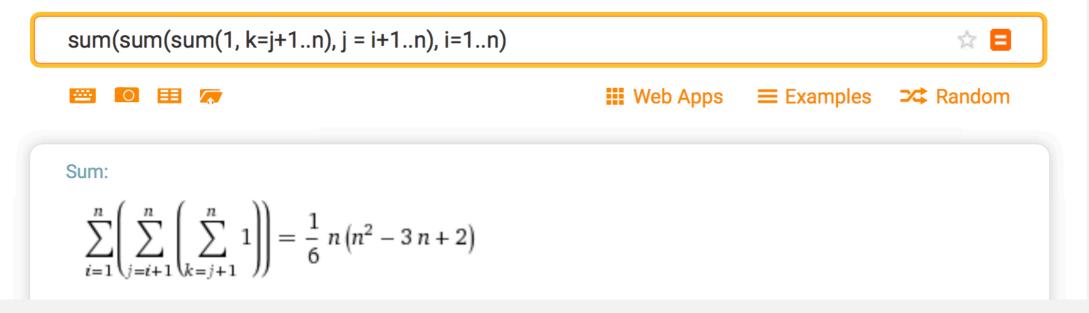

https://www.wolframalpha.com

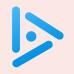

#### How many array accesses as a function of *n*?

- **A.** ~  $n^2 \log_2 n$
- **B.** ~  $3/2 n^2 \log_2 n$
- **C.** ~  $1/2 n^3$
- **D.** ~  $3/2 n^3$

# 1.4 ANALYSIS OF ALGORITHMS

running time (experimental analysis)

running time (mathematical models)

# Algorithms

order-of-growth classifications

introduction

memory usage

Robert Sedgewick | Kevin Wayne

https://algs4.cs.princeton.edu

### Common order-of-growth classifications

**Definition.** If  $f(n) \sim c g(n)$  for some constant c > 0, then the order of growth of f(n) is g(n).

- Ignores leading coefficient.
- Ignores lower-order terms.

**Ex.** The order of growth of the running time of this code is  $n^3$ .

```
int count = 0;
for (int i = 0; i < n; i++)
  for (int j = i+1; j < n; j++)
    for (int k = j+1; k < n; k++)
        if (a[i] + a[j] + a[k] == 0)
            count++;
```

Typical usage. Mathematical analysis of running times.

where leading coefficient depends on machine, compiler, JVM, ...

### Common order-of-growth classifications

Good news. The set of functions

1,  $\log n$ , *n*, *n*  $\log n$ ,  $n^2$ ,  $n^3$ , and  $2^n$ 

suffices to describe the order of growth of most common algorithms.

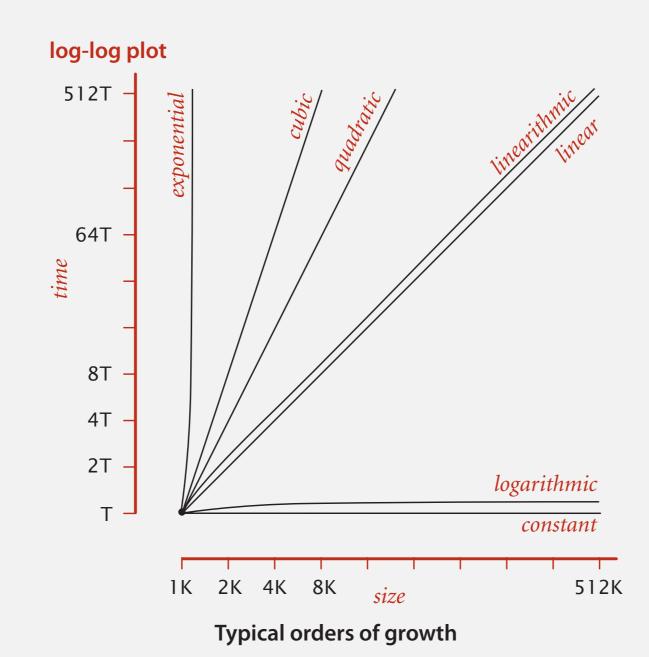

## Common order-of-growth classifications

| order of<br>growth    | name         | typical code framework                                                                                      | description           | example              | T(2n) / T(n)          |
|-----------------------|--------------|----------------------------------------------------------------------------------------------------|-----------------------|----------------------|-----------------------|
| 1                     | constant     | a = b + c;                                                                                                  | statement             | add two<br>numbers   | 1                     |
| log n                 | logarithmic  | while (n > 1) { n = n/2; }                                                                                  | di∨ide<br>in half     | binary search        | ~ 1                   |
| п                     | linear       | for (int i = 0; i < n; i++)<br>{ }                                                                          | single<br>loop        | find the<br>maximum  | 2                     |
| n log n               | linearithmic | see mergesort lecture                                                                                       | di∨ide and<br>conquer | mergesort            | ~ 2                   |
| $n^2$                 | quadratic    | <pre>for (int i = 0; i &lt; n; i++) for (int j = 0; j &lt; n; j++) { }</pre>                                | double<br>loop        | check all<br>pairs   | 4                     |
| $n^3$                 | cubic        | <pre>for (int i = 0; i &lt; n; i++) for (int j = 0; j &lt; n; j++) for (int k = 0; k &lt; n; k++) { }</pre> | triple<br>loop        | check all<br>triples | 8                     |
| 2 <i><sup>n</sup></i> | exponential  | see combinatorial search lecture                                                                            | exhaustive<br>search  | check all<br>subsets | 2 <i><sup>n</sup></i> |

Goal. Given a sorted array and a key, find index of the key in the array?

Binary search. Compare key against middle entry.

- Too small, go left.
- Too big, go right.
- Equal, found.

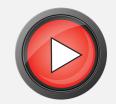

| 6 |   |   |   |   |   |   |   |   |   |    |    |    |    |    |
|---|---|---|---|---|---|---|---|---|---|----|----|----|----|----|
| 0 | 1 | 2 | 3 | 4 | 5 | 6 | 7 | 8 | 9 | 10 | 11 | 12 | 13 | 14 |

#### Trivial to implement?

- First binary search published in 1946.
- First bug-free one in 1962.
- Bug in Java's Arrays.binarySearch() discovered in 2006.

# Extra, Extra - Read All About It: Nearly All Binary Searches and Mergesorts are Broken

Friday, June 02, 2006

Posted by Joshua Bloch, Software Engineer

I remember vividly Jon Bentley's first Algorithms lecture at CMU, where he asked all of us incoming Ph.D. students to write a binary search, and then dissected one of our implementations in front of the class. Of course it was broken, as were most of our implementations. This made a real impression on me, as did the treatment of this material in his wonderful *Programming Pearls* (Addison-Wesley, 1986; Second Edition, 2000). The key lesson was to carefully consider the invariants in your programs.

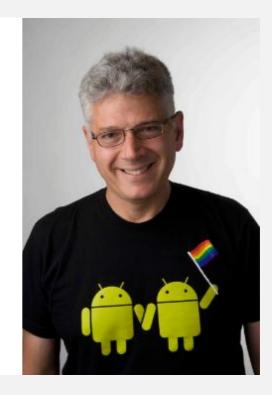

http://googleresearch.blogspot.com/2006/06/extra-extra-read-all-about-it-nearly.html

Invariant. If key appears in array a[], then  $a[10] \le key \le a[hi]$ .

### Binary search: mathematical analysis

**Proposition.** Binary search uses at most  $1 + \log_2 n$  key compares to search in a sorted array of length *n*.

**Def.**  $T(n) = \max \#$  key compares to search a sorted subarray of length  $\leq n$ .

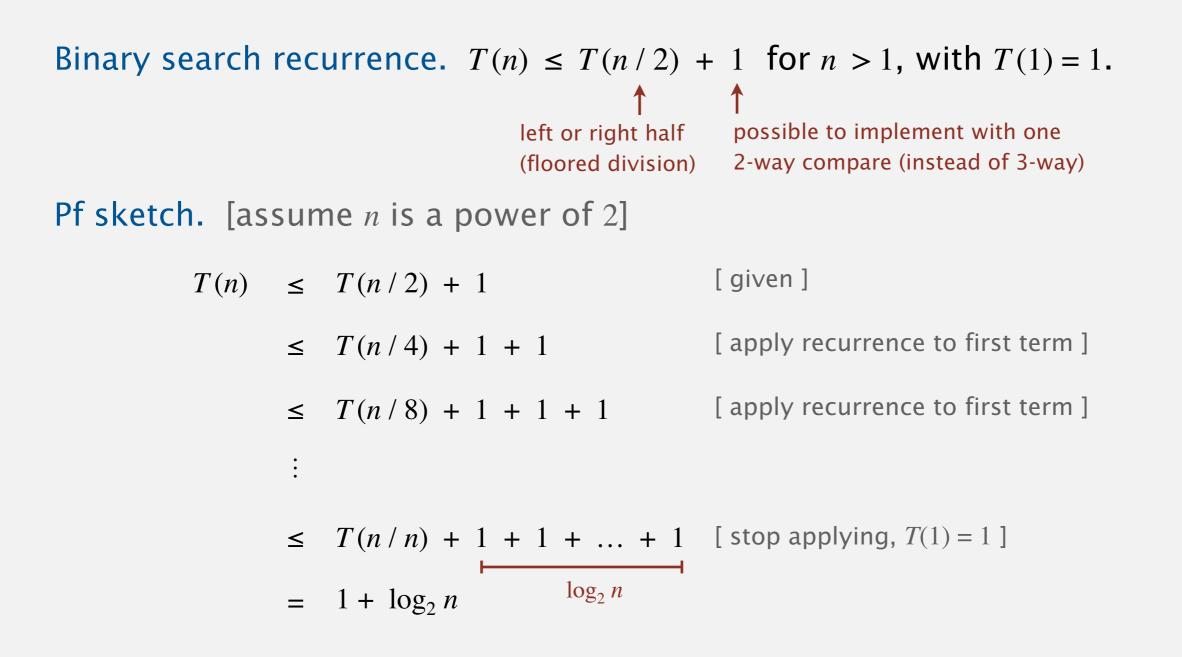

# WHY ARE SEWER ACCESS COVERS ROUND?

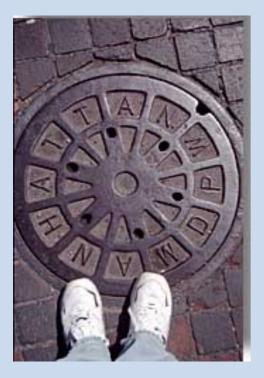

New York, New York

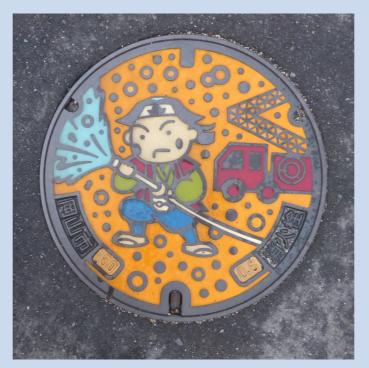

Okayama, Japan

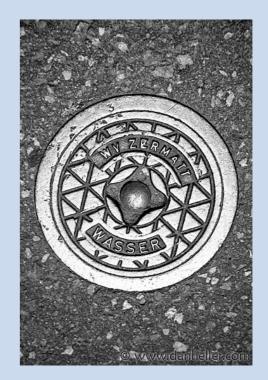

Zermatt, Switzerland

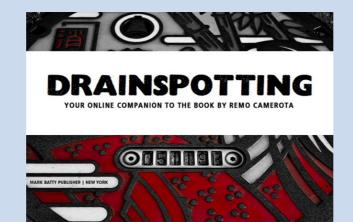

# THE 3-SUM PROBLEM

**3-SUM.** Given *n* distinct integers, find three such that a + b + c = 0.

Version 0.  $n^3$  time, n space. Version 1.  $n^2 \log n$  time, n space. Version 2.  $n^2$  time, n space.

Note. For full credit, the running time should be in the worst case.

# 1.4 ANALYSIS OF ALGORITHMS

running time (experimental analysis)

running time (mathematical models)

order-of-growth classifications

# Algorithms

memory usage

introduction

Robert Sedgewick  $\mid$  Kevin Wayne

https://algs4.cs.princeton.edu

### Basics

Bit. 0 or 1.NISTmost computer scientistsByte. 8 bits.↓↓Megabyte (MB).1 million or 2<sup>20</sup> bytes.Gigabyte (GB).1 billion or 2<sup>30</sup> bytes.

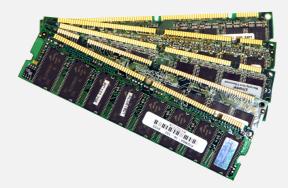

64-bit machine. We assume a 64-bit machine with 8-byte pointers.

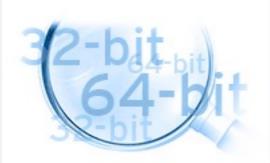

some JVMs "compress" ordinary object pointers to 4 bytes to avoid this cost

### Typical memory usage for primitive types and arrays

| type    | bytes |
|---------|-------|
| boolean | 1     |
| byte    | 1     |
| char    | 2     |
| int     | 4     |
| float   | 4     |
| long    | 8     |
| double  | 8     |

primitive types

| type      | bytes           |            |
|-----------|-----------------|------------|
| boolean[] | 1 <i>n</i> + 24 | — wasteful |
| int[]     | 4n + 24         |            |
| double[]  | 8n + 24         |            |

one-dimensional array (length n)

| type        | bytes          |
|-------------|----------------|
| boolean[][] | ~ 1 <i>m n</i> |
| int[][]     | ~ 4 <i>m n</i> |
| double[][]  | ~ 8 <i>m n</i> |

two-dimensional array (m-by-n)

### Typical memory usage for objects in Java

Object overhead. 16 bytes.

Reference. 8 bytes.

Padding. Each object uses a multiple of 8 bytes.

Ex 1. A Date object uses 32 bytes of memory.

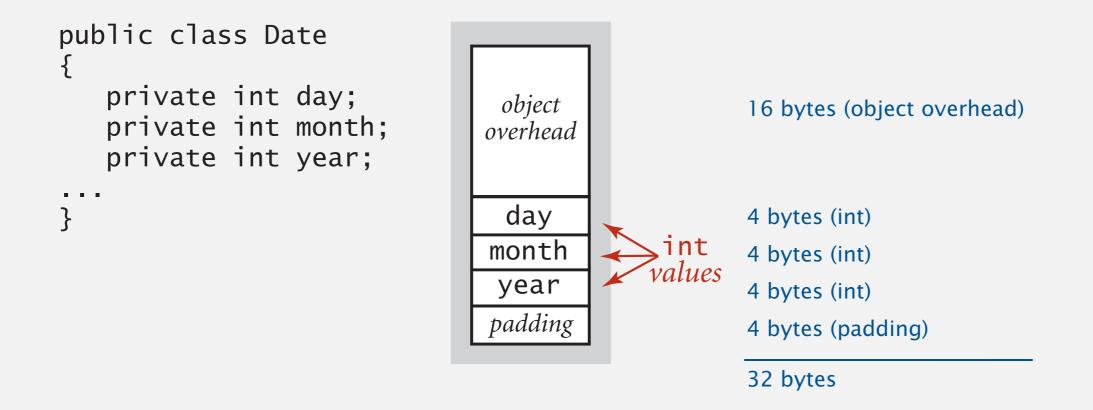

Total memory usage for a data type value:

- Primitive type: 4 bytes for int, 8 bytes for double, ...
- Object reference: 8 bytes.
- Array: 24 bytes + memory for each array entry.
- Object: 16 bytes + memory for each instance variable.
- Padding: round up to multiple of 8 bytes.

+ 8 extra bytes per inner class object (for reference to enclosing class)

Note. Depending on application, we often want to count the memory for any referenced objects (recursively).

"deep memory"

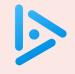

#### How much memory does a WeightedQuickUnionUF use as a function of n?

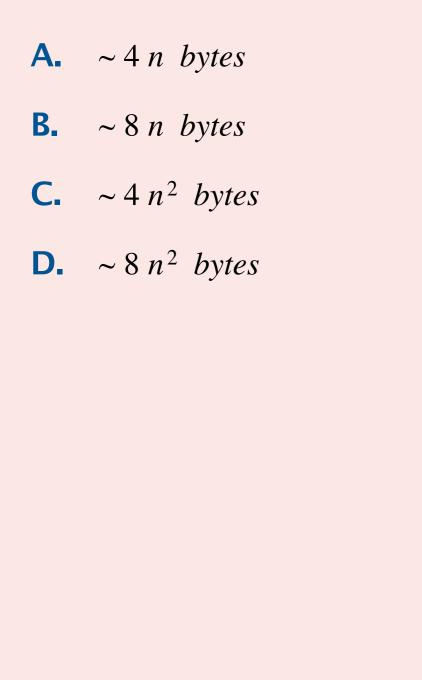

```
public class WeightedQuickUnionUF
ł
  private int[] parent;
  private int[] size;
  private int count;
   public WeightedQuickUnionUF(int n)
   {
      parent = new int[n];
      size = new int[n];
      count = 0;
      for (int i = 0; i < n; i++)
         parent[i] = i;
      for (int i = 0; i < n; i++)
         size[i] = 1;
   }
}
```

## Turning the crank: summary

#### Empirical analysis.

- Execute program to perform experiments.
- Assume power law.
- Formulate a hypothesis for running time.
- Model enables us to make predictions.

### Mathematical analysis.

- Analyze algorithm to count frequency of operations.
- Use tilde notation to simplify analysis.
- Model enables us to explain behavior.

### Scientific method.

- Mathematical model is independent of a particular system; applies to machines not yet built.
- Empirical analysis is necessary to validate mathematical models and to make predictions.

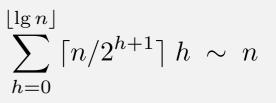

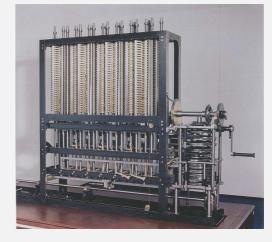

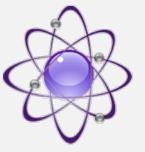